## **Software**<sup>46</sup>

#### **Adabas Online System**

**Direct Commands**

Version 7.4.4

September 2009

# Adabas Online System

This document applies to Adabas Online System Version 7.4.4 and to all subsequent releases.

Specifications contained herein are subject to change and these changes will be reported in subsequent release notes or new editions.

Copyright © Software AG 2009. All rights reserved.

The name Software AG, webMethods and all Software AG product names are either trademarks or registered trademarks of Software AG and/or Software AG USA, Inc. Other company and product names mentioned herein may be trademarks of their respective owners.

#### **Table of Contents**

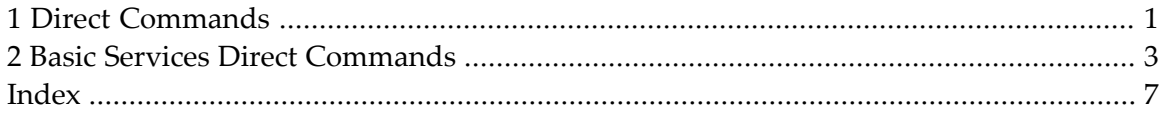

### <span id="page-4-0"></span>**1 Direct Commands**

**Note:** AOS Security functions cannot be executed with direct commands, nor can direct commands be issued from AOS Security panels and menus.

The Adabas Online System provides direct commands for performing most of the functions performed by the menus. This makes it possible to execute virtually any menu function without having to exit from your current function. The direct commands for each service can be entered only from within that service.

After a function invoked by a direct command has been executed, the menu from which it can be invoked by a normal function code is displayed with either an error message or a message indicating successful execution.

In all but one case, the direct command syntax includes the command keyword followed by a keyword specifying the type of command operation. The exception, Basic Services REOPEN, omits the second keyword.

The second keyword is in many cases followed by one or more variables that must be replaced with appropriate values; there are no defaults. For example, the Basic Services direct command to uncouple files 1 and 8 is

```
UNCOUPLE FILES 1 8
```
where the variable file-number-1 has been replaced by the value "1" and the variable file-number-2 has been replaced by the value "8".

All direct commands can be abbreviated, but abbreviations must be unique. Recommended abbreviations are shown underlined in upper case. For example, the previous Basic Services uncouple files command can also be entered as

```
UNC FIL 1 8
```
The full name of the command is included for clarity but should not be entered as part of the command.

The Adabas Online System Direct Commands documentation lists the basic services direct commands:

**Basic Services Direct [Commands](#page-6-0)**

# <span id="page-6-0"></span>**2 Basic Services Direct Commands**

The following table lists the ABS direct commands:

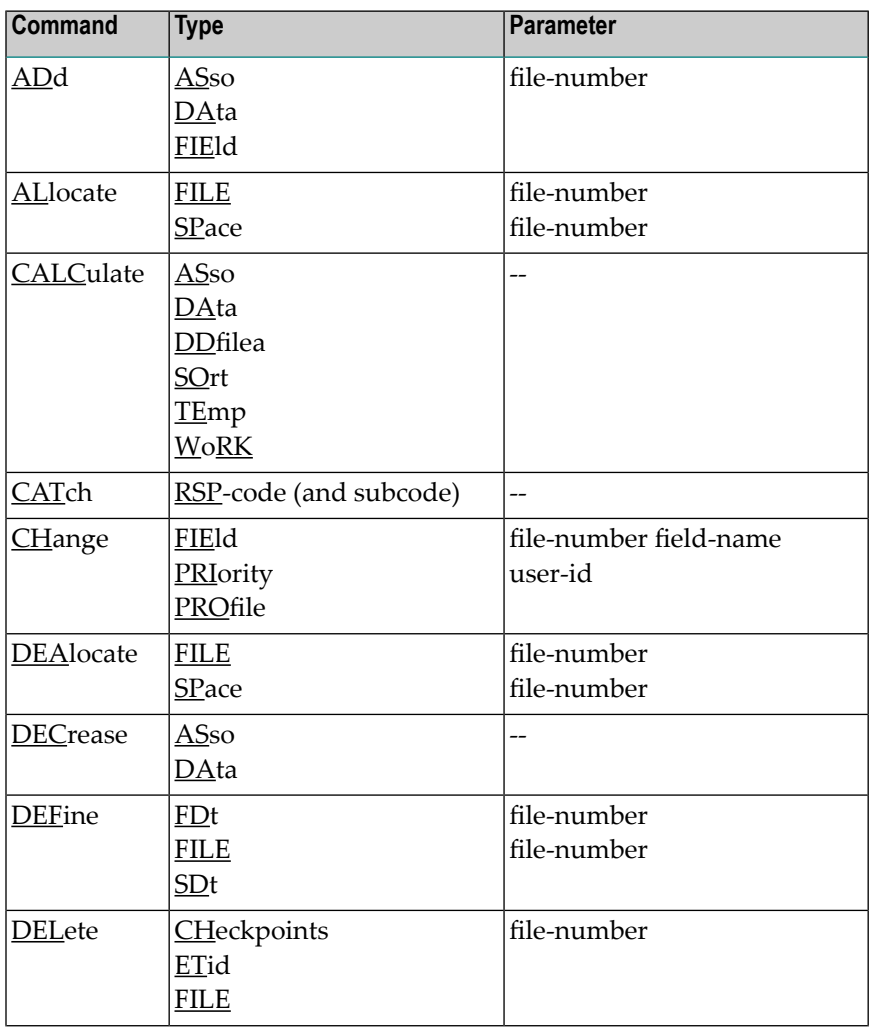

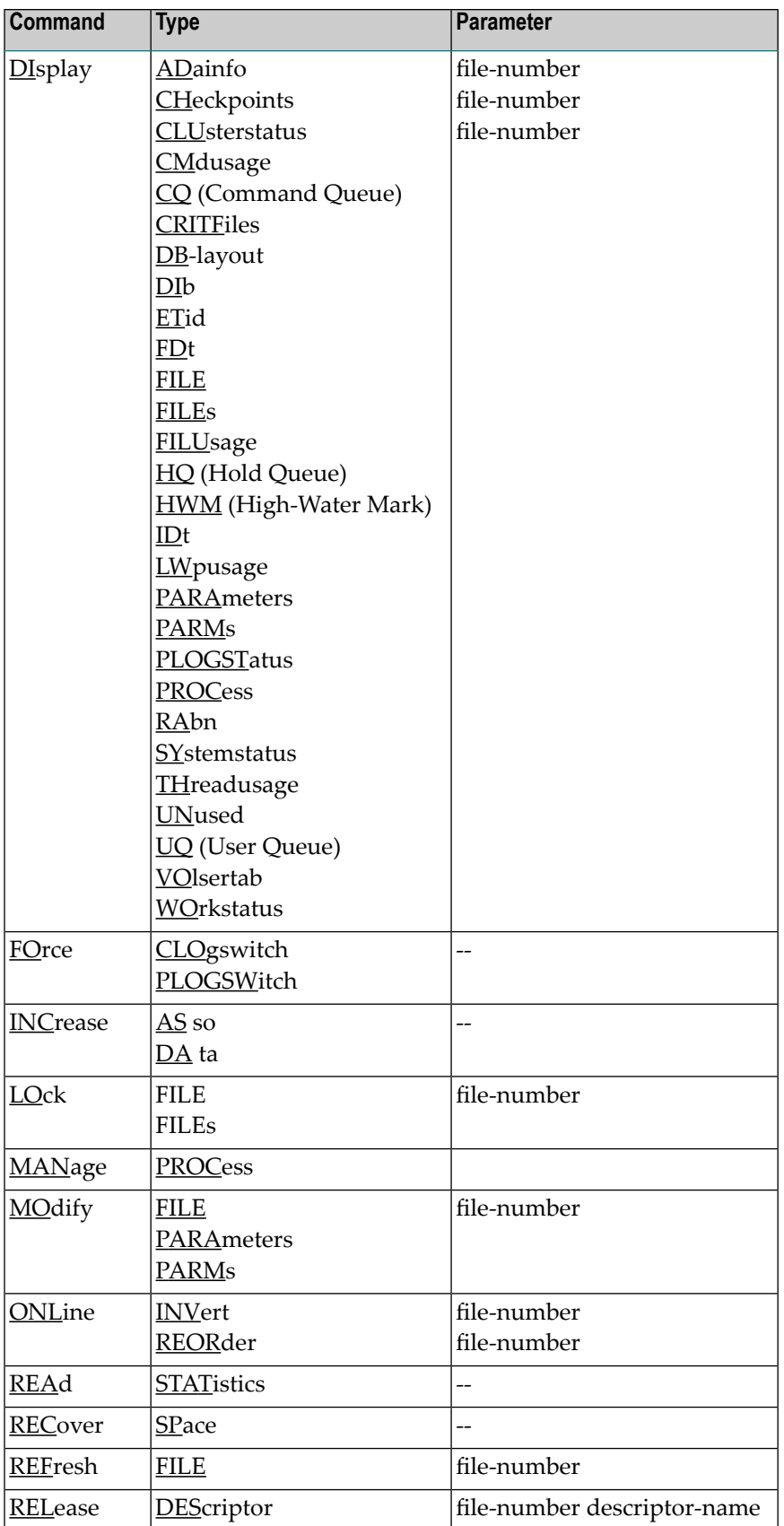

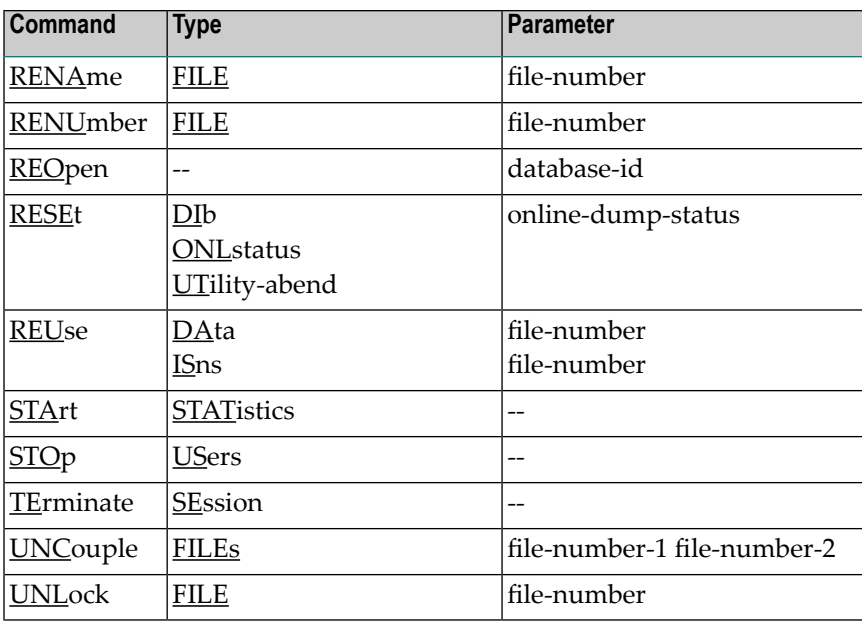

<span id="page-10-0"></span>**Index**